# MODULO 2 TELEFONÍA IP

## PARTE IV

Curso EL6019 Departamento de Ingeniería Eléctrica U. de Chile2013

#### **INDICE GENERAL DEL MODULO 2**

#### Parte I

- **<sup>1</sup> CONCEPTOS GENERALES**
	- **1.1 Conmutación de circuitos y conmutación de paquetes**
	- **1.2 Voz sobre IP (VoIP) y Telefonía IP**
	- **1.3 Telefonía IP: concurrencia de conceptos**
	- **1.4 Componentes de la telefonía IP**
- **<sup>2</sup> INTRODUCCION A LOS CODEC**
	- **2.1 Descripción y objetivos de los CODEC**
	- **2.2 CODEC usados en telefonía**

#### **<sup>3</sup> MODELOS OSI y TCP/IP**

- **3.1 Introducción**
- **3.2 Modelo OSI**
	- **3.2.1 Funciones y protocolos en Modelo OSI**
	- **3.2.2 Capas en Modelo OSI**
	- **3.2.3 Unidades de datos en las diferentes capas OSI**
- **3.3 Modelo TCP/IP**
	- **3.3.1 Funciones y protocolos en Modelo TCP/IP**
	- **3.3.2 Capas en Modelo TCP/IP**
	- **3.3.3 Unidades de datos en las diferentes capas OSI**
	- **3.3.4 Diferencias y semejanzas de TCP/IP con OSI**
- **3.3.5 Protocolos de capa de transporte en TCP/IP**
	- **3.3.5.1 TCP**
	- **3.3.5.2 UDP**
	- **3.3.5.3 SCP**
- **3.3.6 Protocolo de capa de red en TCP/IP: Protocolo IP**
	- **3.3.6.1 Introducción**
	- **3.3.6.2 Estudio del encabezamiento en los paquetes IP**
- **<sup>4</sup> CALIDAD DE SERVICIO (QoS) EN REDES TCP/IP**
	- **4.1 Sensibilidad del oído humano a las distorsiones que introduce la transmisión de la voz**
	- **4.2 Retardo ó Latencia en redes TCP/IP**
	- **4.3 Variación de retardo: Jitter y Wander**
	- **4.4 Pérdida de paquetes**

#### Parte II

- **<sup>5</sup> PROTOCOLOS TELEFONÍA IP**
	- **5.1 Introducción**
	- **5.2 Protocolos Call Setup o de señalización**
		- **5.2.1 Las dos familias de protocolos Call Setup o de Señalización**
		- **5.2.2 Protocolo H.323 (ITU-T)**
		- **5.2.3 Protocolo MGCP (IETF ITU-T)**
		- **5.2.4 Protocolo MEGACO / H.248 (IETF ITU-T)**
		- **5.2.5 Protocolo SIP (IETF)**
		- **5.2.6 Futuro de los protocolos Call Setup**
	- **5.3 Protocolo RTP para la fase de conversación**
		- **5.3.1 Real – time Transport Protocol (RTP)**
		- **5.3.2 Campos en el encabezamiento RTP**
- **<sup>6</sup> CODEC: Funcionamiento, Especificaciones, Ancho de Banda**
	- **6.1 Principios de funcionamiento de los CODEC usados en telefonía**
	- **6.2 Otras especificaciones de los CODEC usados en telefonía**

#### Parte III

- **6.3 Ancho de banda requerido para transmitir los datagramas generados por los CODEC**
- **<sup>7</sup> SERVIDORES de TELEFONIA IP**
- **<sup>8</sup> GATEWAYS VoIP y ROUTERS**

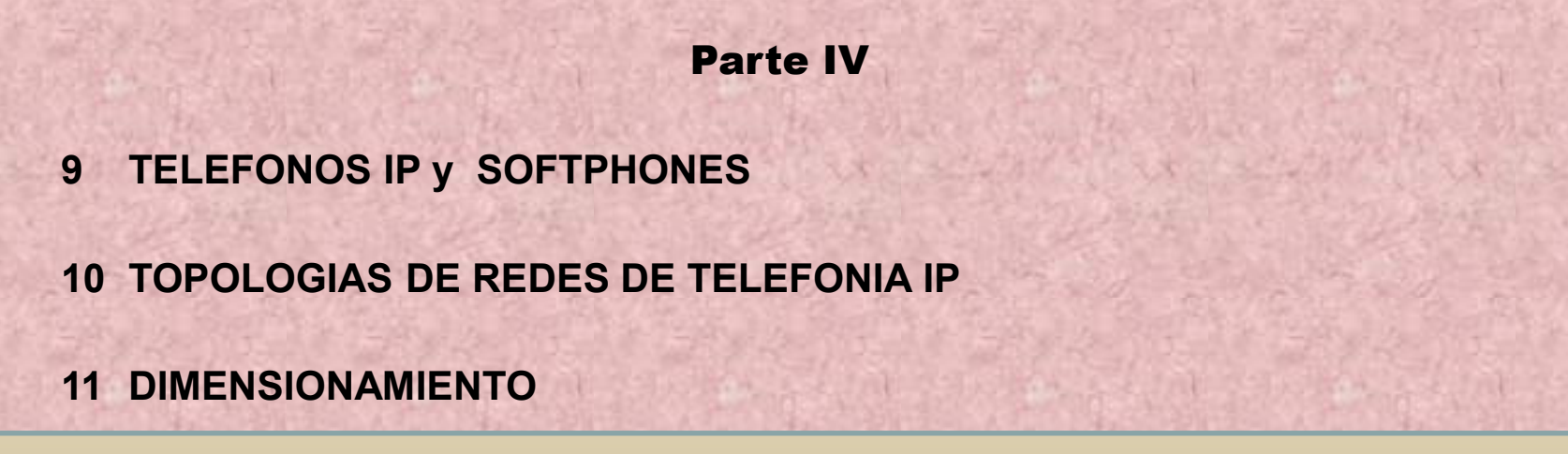

## **9 TELEFONOS IP y SOFTPHONES**

- - Como hemos visto, la telefonía IP requiere, durante la fase conversación, convertir la señal de audio correspondiente a las voz en datagramas digitales.
- -Sabemos que esta función la realizan los CODEC
- -Pero, ¿Dónde se efectúa la conversión?,
- -¿Dónde están ubicados los CODEC ?
- Si queremos seguir utilizando los antiguos teléfonos analógicos, los CODEC se ubicarán en la PBX IP o en los adaptadores ATA.
- Allí serán digitalizadas las muestras de las señales de audio correspondientes a la voz de la conversación telefónica, antes de ser enviadas por la red IP

## **Teléfonos IP**

- Como alternativa, los CODEC pueden ubicarse en los teléfonos mismos
- Estos teléfonos digitales, que incluyen aplicaciones call setup y también la<br>función CODEC es les denemins teléfones ID función CODEC, se les denomina teléfonos IP
- Durante la fase conversación los teléfonos IP se comunican directamente con otro similar o a través de un gateway con un teléfono tradicional, mediante protocolo RTP.

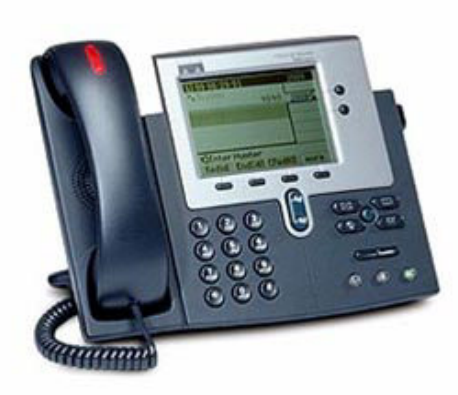

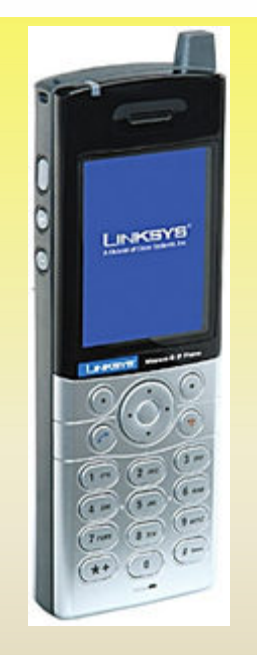

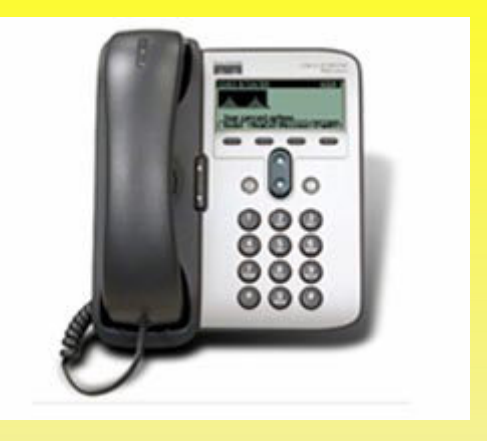

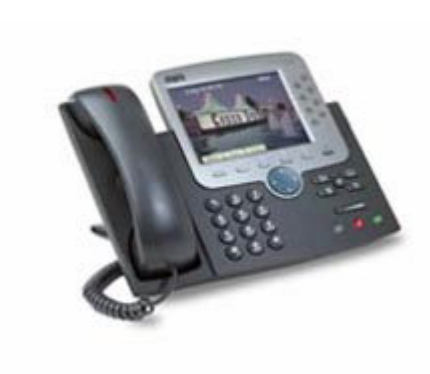

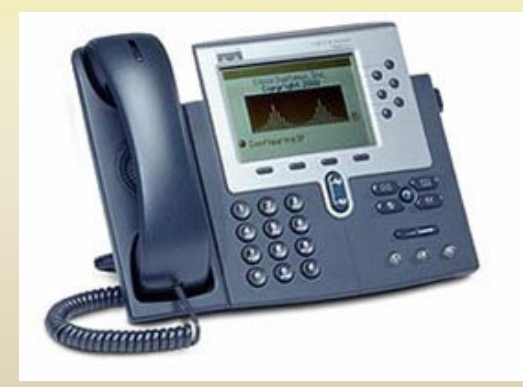

Teléfono IP WIP330 Wireless-G de Linksys permite llamadas través de una red Wireless 802.11g y una conexión a Internet de alta velocidad.

EL6019 Prof. Luis Castillo Barros **9** Prof. Luis Castillo Barros **9** 

- Los teléfonos IP en lugar de tener un conector para la red telefónica, tienen<br>Disconoctor para intercepección a la LAN Ethernat un conector para interconexión a la LAN Ethernet
- Durante la fase señalización los teléfonos IP se conectan por la LAN al servidor de telefonía IP (arquitectura centralizada) o directamente entre ellos (arquitectura distribuida), usando los protocolos call setup

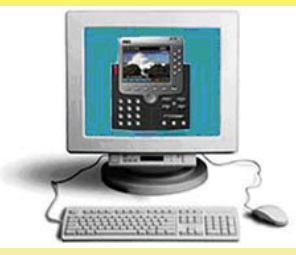

## **Softphones**

- Cualquier computador personal (PC) puede cumplir el rol de teléfono IP, si<br>ce habilita en él saftuare adequade ves esuina esp auriqular y mieráfone se habilita en él software adecuado y se equipa con auricular y micrófonoconectados a su tarjeta de sonido
- De esta forma la CPU del PC "correrá" aplicaciones call setup durante la fase<br>coñelización, de la comunicación y enliceciones que realizan la función CODE señalización de la comunicación y aplicaciones que realizan la función CODEC durante la fase conversación.
- EL6019 Prof. Luis Castillo Barros 10 - Como el computador está conectado a la LAN, a través de ella se comunicará con los otros dispositivos requeridos para la comunicación (servidores, gateways, teléfono B, etc.)

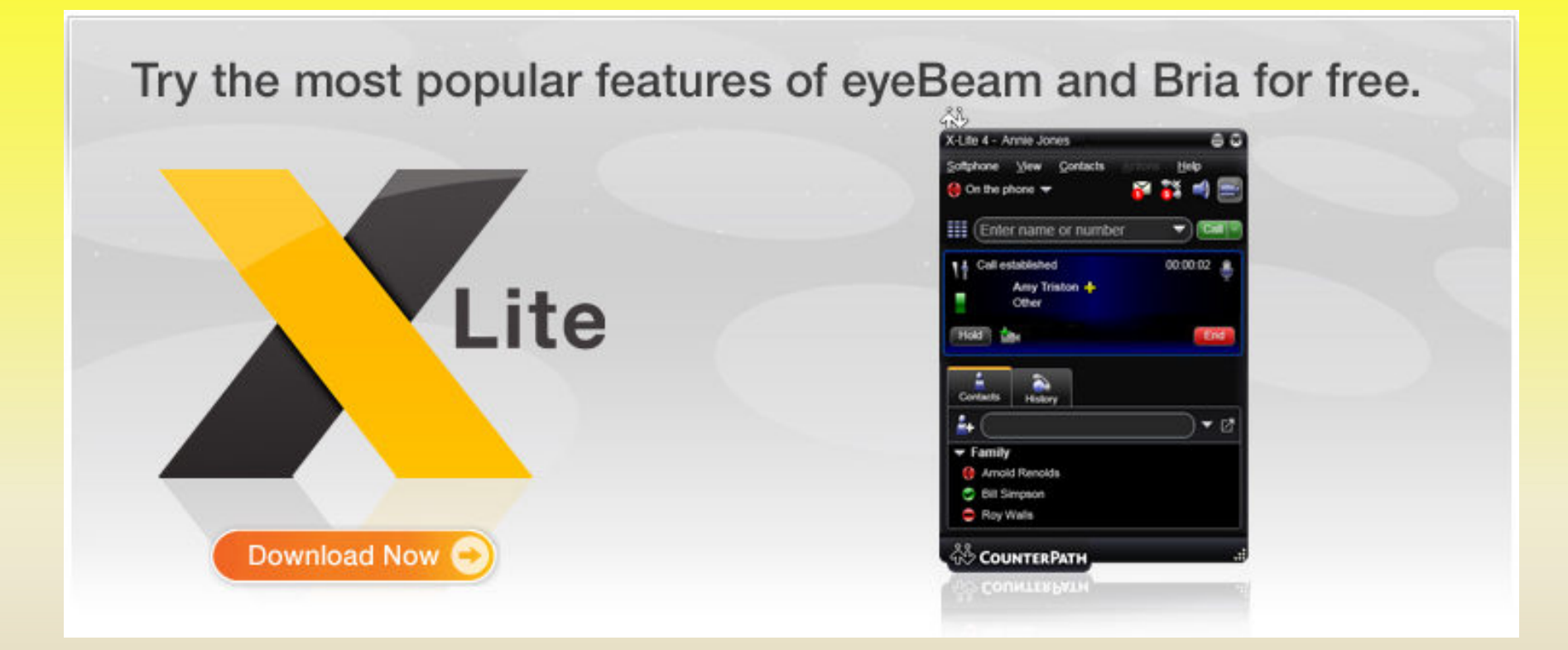

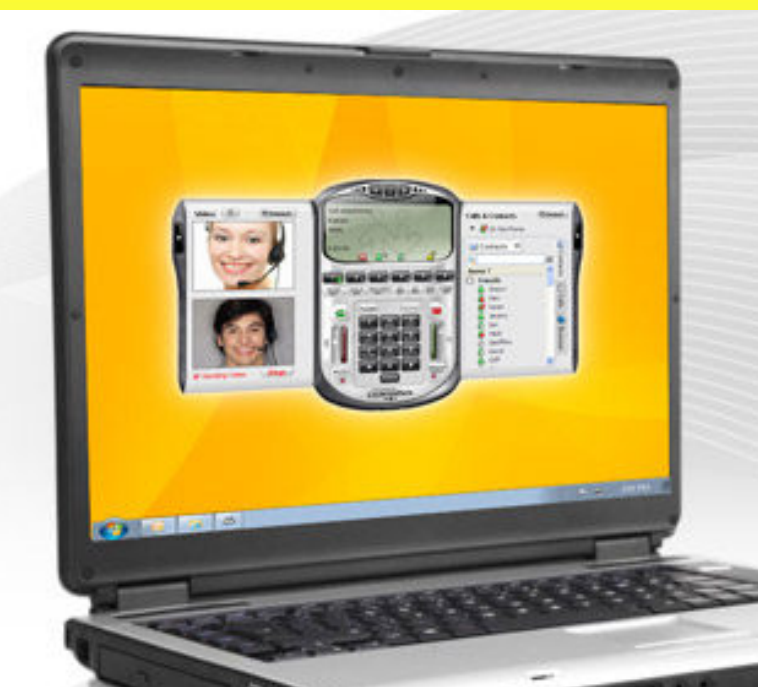

## eyeBeam

The award-winning softphone that started it all.

Immerse yourself in new ways to communicate using our popular dialpad-centric softphone.

**Buy Now** 

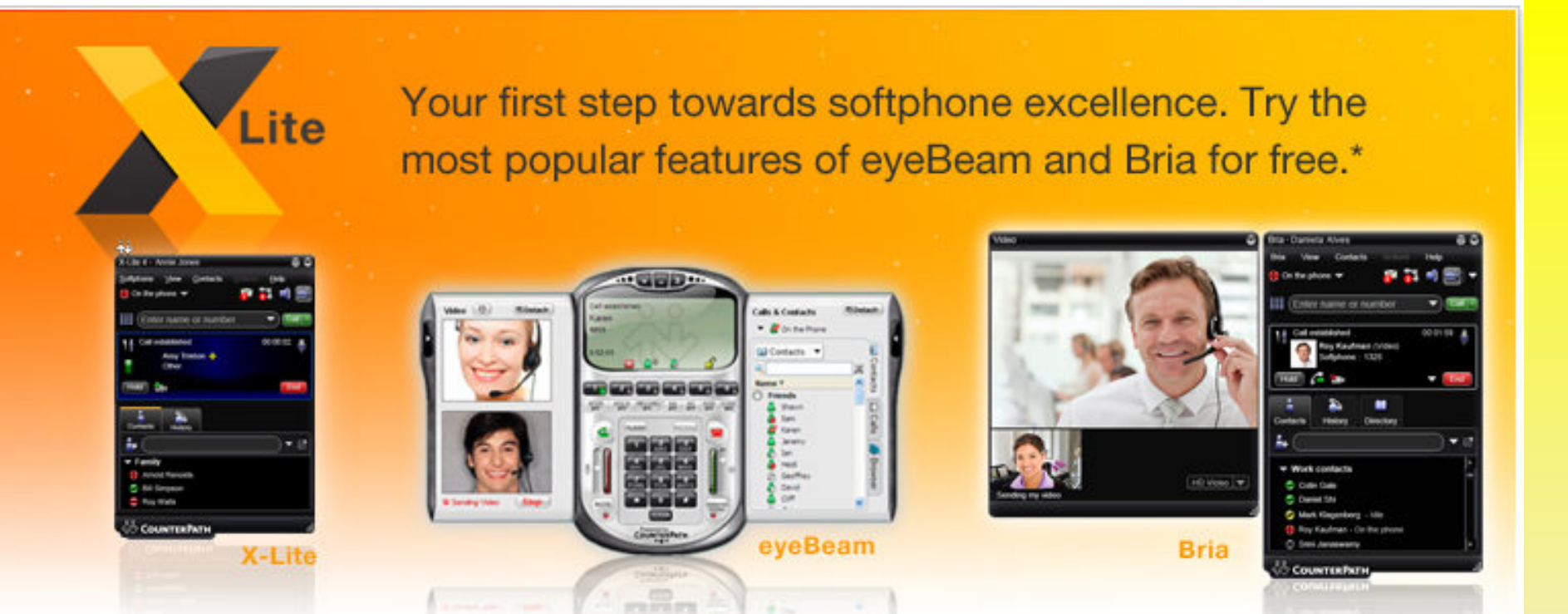

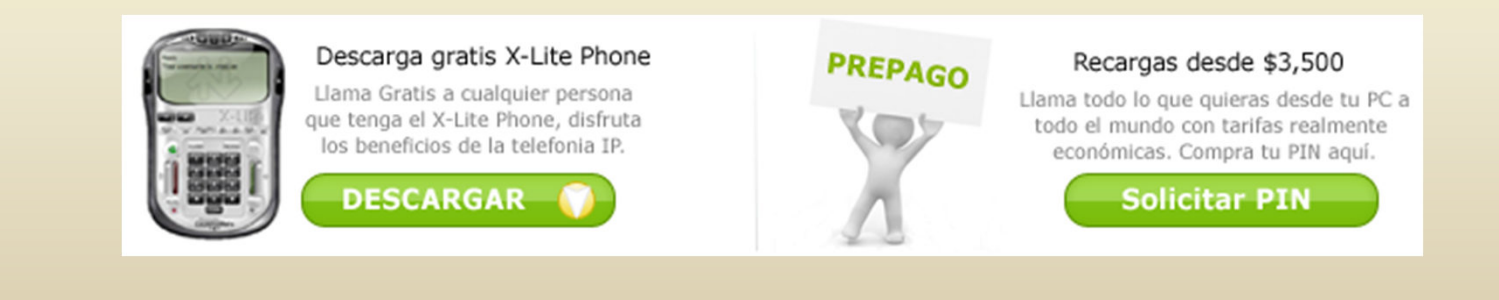

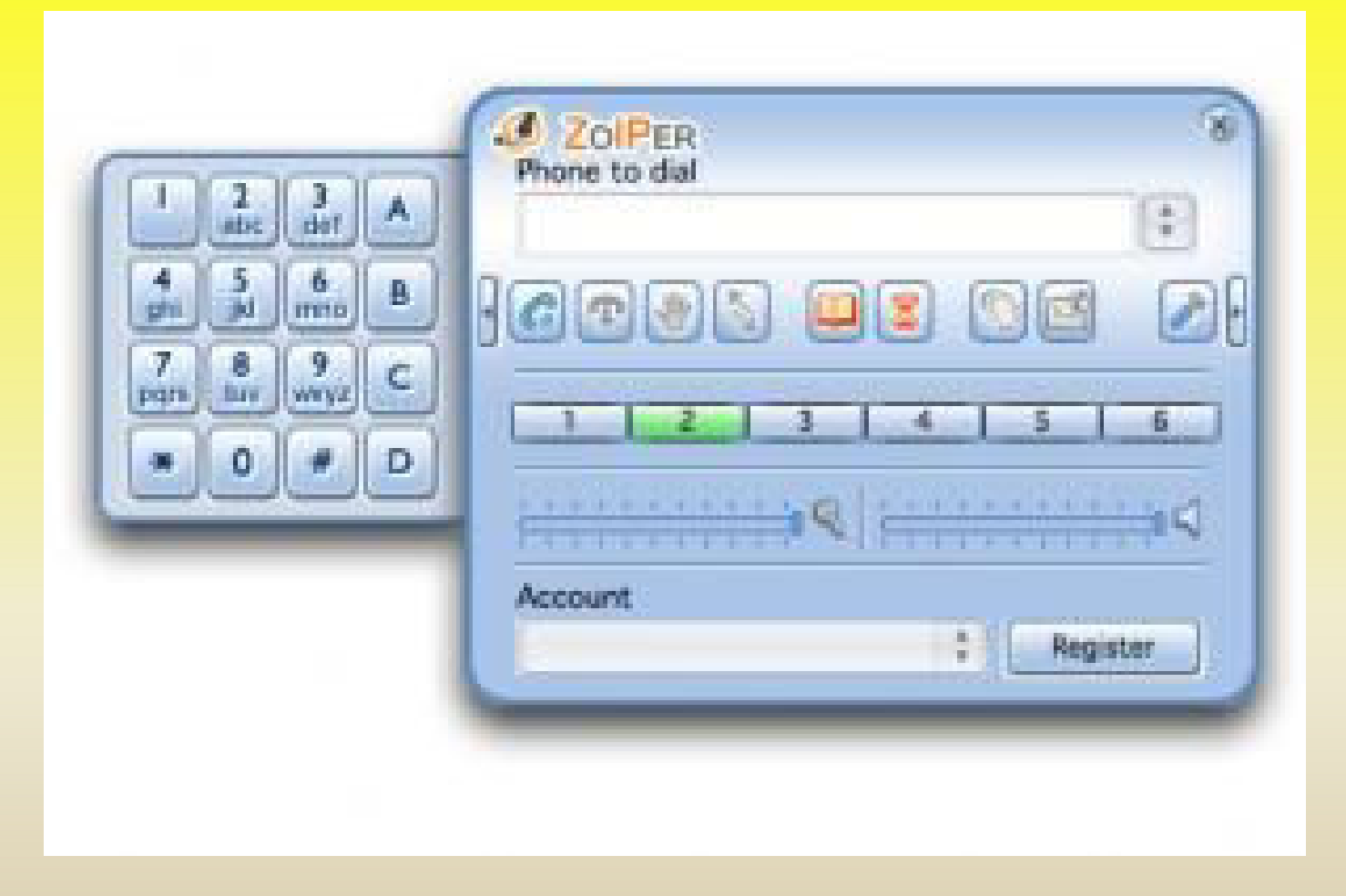

### **Análisis de Softonic**

### **"Cliente IAX y SIP para telefonía sobre IP"**

de *Damien Rasson* sobre ZoIPer

Zoiper, anteriormente conocido como Idefisk, es un cliente VoIP compatible con protocolos abiertos como SIP, utilizado por Gizmo, y IAX, utilizado por Asterix. Muy fácil de usar, luce una agradable interfaz.

Ofrece un gran abanico de opciones como la libreta de contactos, el historial de llamadas, el modo de videoconferencia, puesta en espera, transferencia de llamada y completos ajustes de audio, además de la posibilidad de administrar fácilmente varias cuentas, sean SIP o bien IAX.

Se integra a la perfección a Outlook, mediante mensajes de voz y brinda soporte para varios codecs como GSM; Speex, ILBC o 711a/u, con lo cual hablamos de un cliente VoIP que mima la calidad de audio. Prueba de ello, el filtro que elimina el molesto efecto de eco que muchos sufrimos con otros clientes.

## **10 TOPOLOGIAS DE REDES DE TELEFONIA IP**

## **Una red corporativa de telefonía IP y sus componentes típicos**

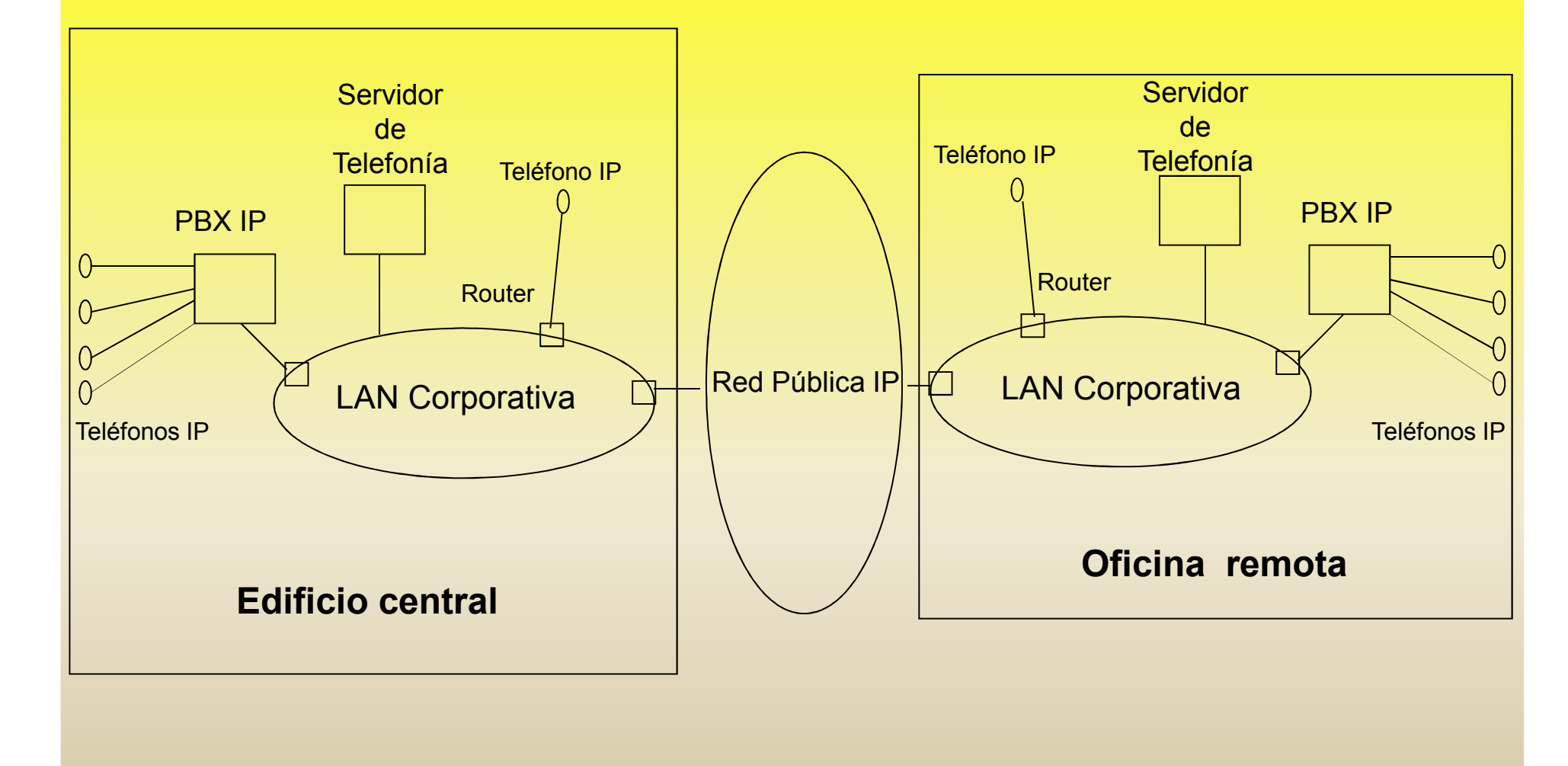

## **Una red de datos con telefonía IP, y Gateways conectados a la Red Telefónica Pública Conmutada (RTPC)**

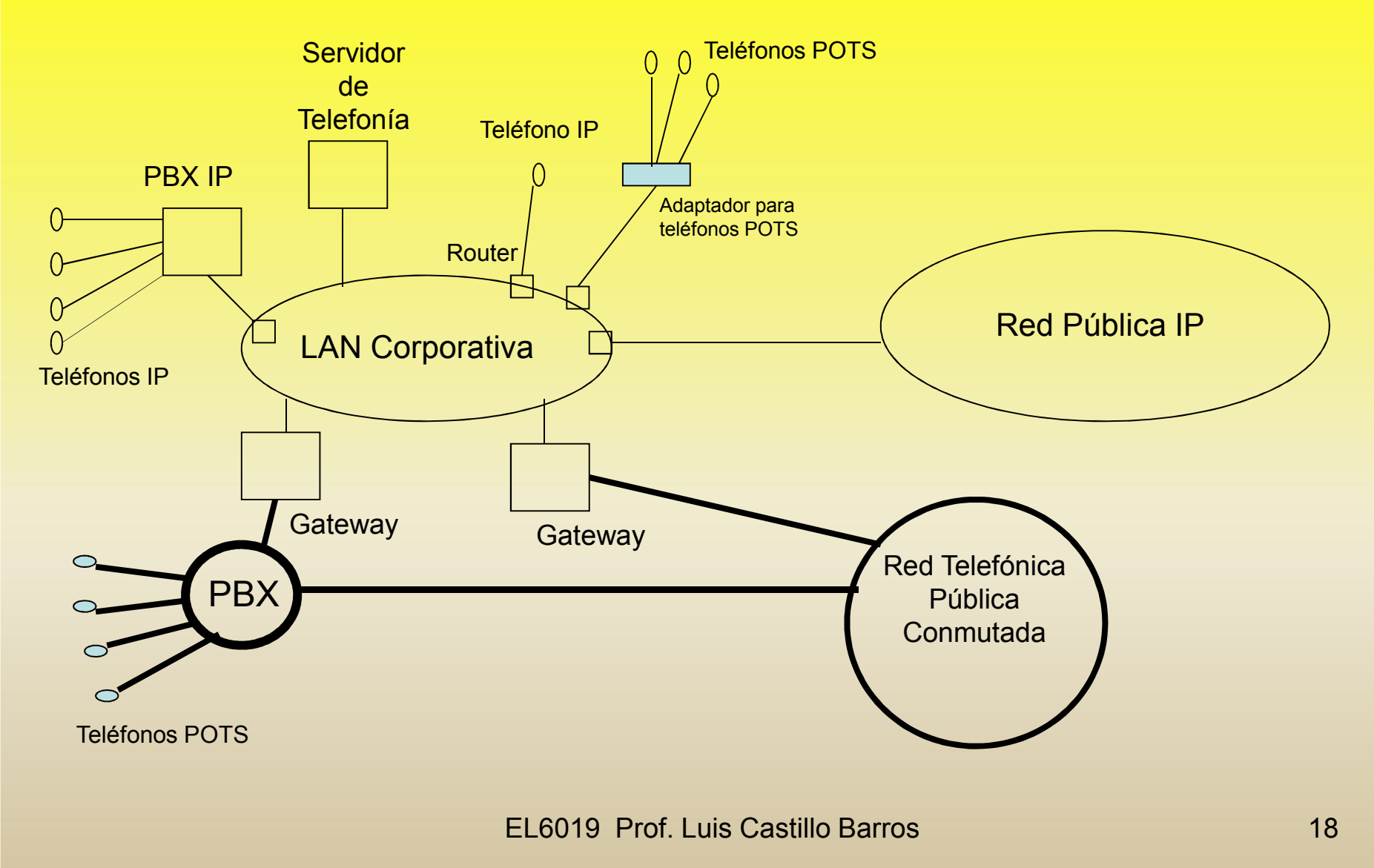

## **Ejemplos de Topologías**

## **Configuración de Red Empresarial para iniciar la migración de telefonía tradicional a telefonía IP**

## **Configuración Red Empresarial Telefonía IP CISCO**

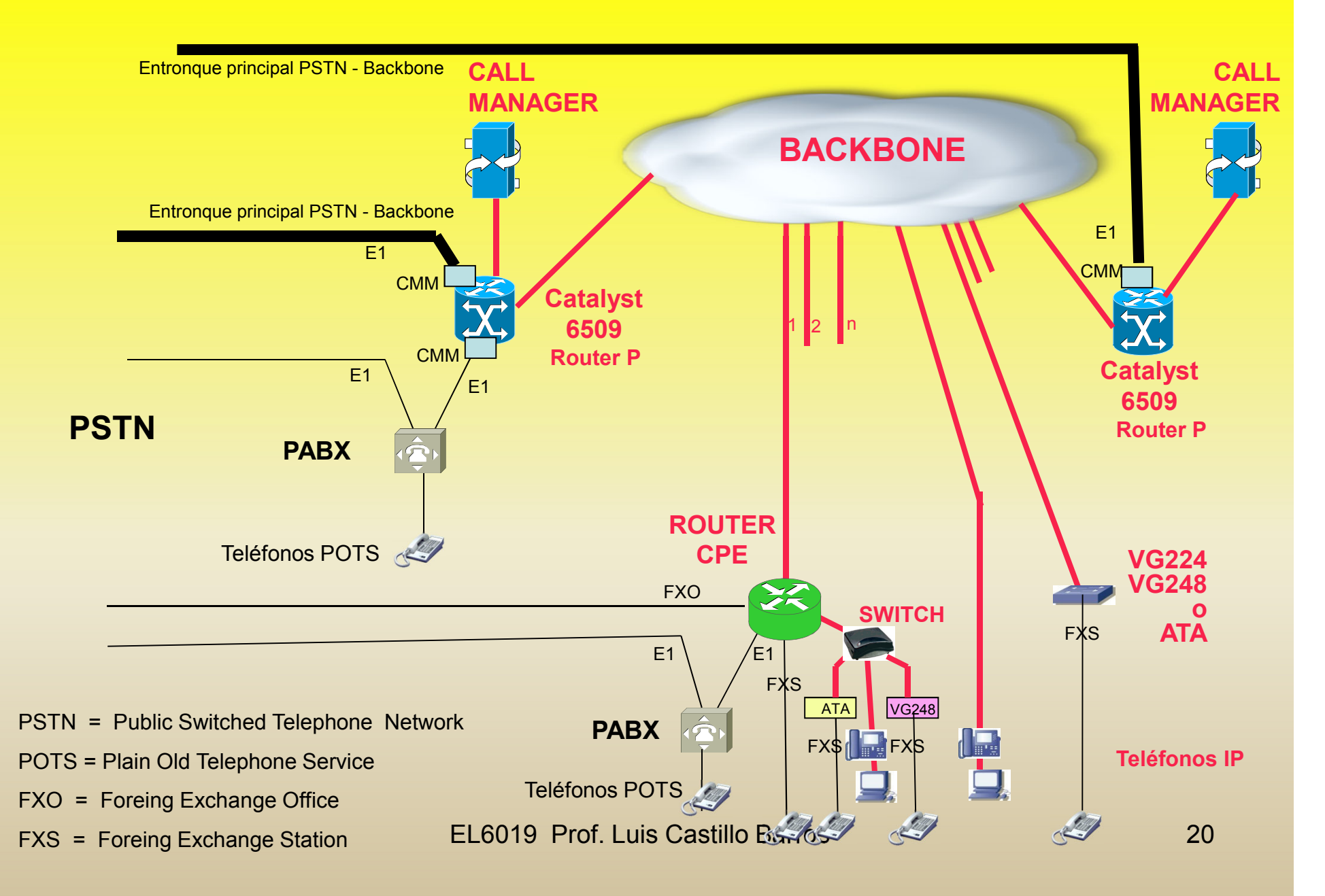

#### **ROUTER P corresponde a CORE SWITCH de la red**

Normalmente el entronque principal de la red empresarial con la RTPC se hace a través de routers P

#### **CMM Communication Media Module**

Los switches de core Catalyst 6509 aceptan la incorporación de este módulo que tiene una ranura interna y 3 externas a las que se puede conectar respectivamente: 6 puertas E1, 6 puertas T1 y adaptador de 128 puertas para conferencias y transcodificación (ACT). La transcodificación permite que los usuarios tengan distintos tipos de Codecs para optimizar el uso del ancho de banda

#### **ROUTER CPE (Customer-Provider Edge)**

Proporcionan conectividad entre el sitio remoto y el backbone de la red

En ellos se implementan distintas funcionalidades como: Survivable Remote Site Telephony (SRST);

funciones gateways (puertas FXO, E1, etc.); encriptación; Power over Ethernet (PoE); etc.

Familias típicas: 800, 1700, 1800, C2800, 3800

Función gateway (FXO) y función SRST: C2801

Función gateway (E1 y FXO) y función SRST: C2811, C2821, C2851, C3825, C3845

**SWITCH**Entrega conectividad al interior de la LAN local del sitio

En ellos se implementan funcionalidades como PoE IEEE 802.3af

Switches típicos: C2950, 3550, 3560, 3750

Con funcionaliad PoE: 3560, 3750

#### **VG224 y VG 248 Voice Gateway**

Son gateways que permiten conectar hasta 24 ó 48 teléfonos análogos, respectivamente, a la red de telefonía IP. Proporcionan puertas FXS

#### **ATA**Analog Telephone Adaptor

Corresponde a un gateway que permiten conectar dos teléfonos análogos a la red de telefonía IP (puertas<br>FXS). ATA 186 tiene una conexión 10 Base l'Éthernet y ATA 188 dos 10/100 Base T Ethernet

## **CONFIGURACIÓN RED EMPRESARIAL TELEFONÍA IP AVAYA**

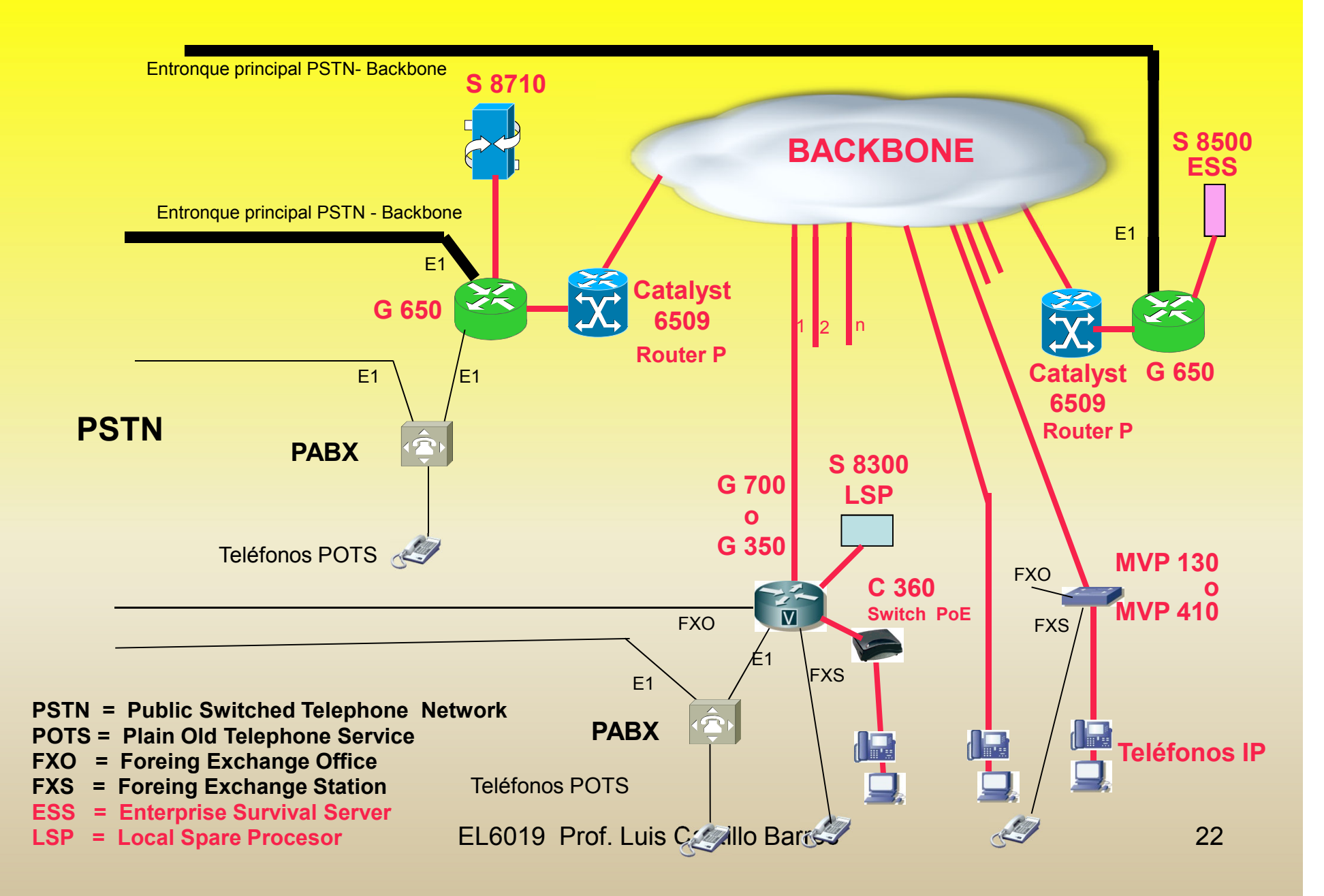

## **"Media Server S 8710 Avaya" y "Avaya Communication Manager"**

El Media Server o "Controlador" S 8710 Avaya está basado en un servidor HP ProLiant DL380 G4

Puede controlar hasta 64 Media Gateway G650 y hasta 250 Media Gateway remotos G700 o G350. El sistema posee una capacidad máxima de hasta 12.000 estaciones en IP y 8.000 troncales, pudiendo procesar 350.000 BHCC (llamadas completadas en la hora cargada).

Permite establecer una arquitectura de telefonía distribuida, flexible y escalable.

El Media Server Avaya S8710 soporta la aplicación "Avaya Communication Manager"

 Para mejorar la disponibilidad, normalmente los servidores S8710 se duplican configurándose en modo "hot standby" con espejamiento de memoria ("memory shadowing") obteniéndose, para casos de falla,

redundancia instantánea y sin pérdida de llamadas establecidas ni en etapa de establecimiento

 Como otros Media Server Avaya, el controlador S8710 utiliza sistema operativo Linux, lo que proporciona algunas ventajas especiales respecto al sistema operativo Windows:

Simplicidad de administración. A diferencia de lo que ocurre en los servidores que usan Windows, no se requiere anti-virus, intrusion detection system (IDS) ni introducción frecuente de parches.

Mayor estabilidad y seguridad de la plataforma. Avaya ajusta los servicios del kernel Linux y habilita sólo los estrictamente necesarios.

Alto estándar de seguridad. Avaya utiliza el firewall nativo de Linux que está integrado al kernel del sistema operativo.

 Menor costo de mantención y mayor uptime. En el periodo de un año, típicamente un servidor S8710 basado en Linux requiere dos updates (128 MB) mientras que en el mismo periodo un servidor Windows requiere 19 parches (1375 Mb). Además los updates al S8710 se realizan vía interfaz web y requieren la carga de un solo archivo.

## 11 DIMENSIONAMIENTO

#### **RED de DATOS**

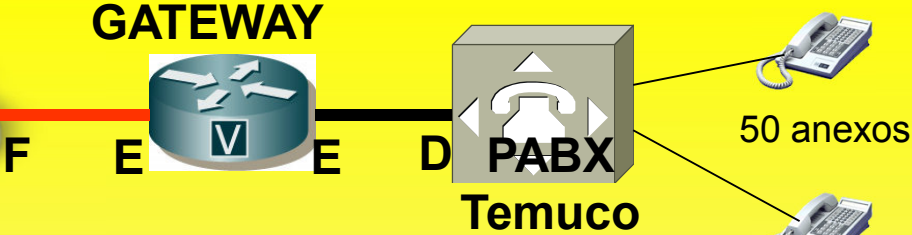

## **PABX Stgo.GATEWAYABBC**

100 anexos

#### **Resolveremos el siguiente simple problema:**

- •Un empresa tiene dos oficinas una en Santiago y otra en Temuco con 100 y 50 anexos respectivamente. Ambas están interconectadas mediante una red de datos. Se piensa utilizar la red de datos para las comunicaciones telefónicas entre ambas oficinas
- •Todo el tráfico entre ambas PABX se hará por la red de datos en forma de telefonía IP. En los gateways se utilizarán CODEC G.729 con  $R = 20$  ms
- •Los estudios de tráfico indican que en promedio cada anexo generará hacia la otra oficina 0,03 Erlang en la hora cargada
- •Dimensionar los entronques TDM A-B y D E y los enlaces de datos B-C  $y$  E - F. Para los entronques TDM considerar  $p = 1\%$
- •Calcular el Ancho de Banda adicional que se requerirá en la red de datos, suponiendo Overhead 58 Bytes/datagrama
- •Calcular la latencia máxima esperada. Considerar como distancia Stgo.-Temuco 680 Km.

### **Dimensionamiento de los entronques TDM**

Tráfico saliente en puerta A: 100 \* 0,03 = 3,0 ErlangsTráfico saliente en puerta D: 50 \* 0,03 = 1,5 ErlangsTráfico entrante en puerta A: 50 \* 0,03 = 1,5 ErlangsTráfico entrante en puerta D: 100 \* 0,03 = 3,0 Erlangs

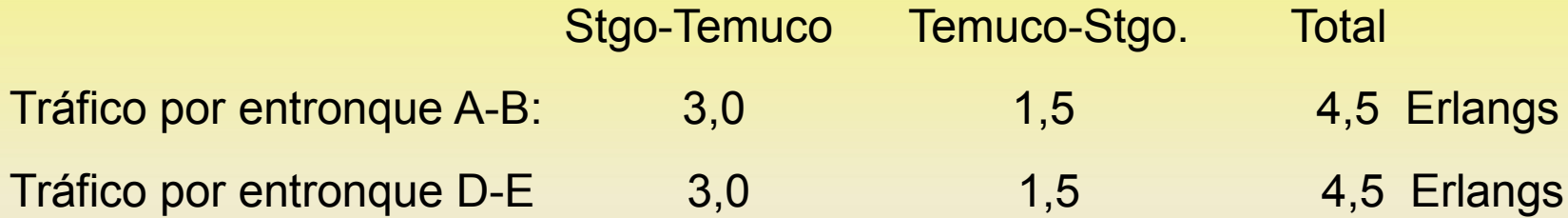

De las tablas de Erlang B se obtiene que para  $E = 4.5$  Erlangs y  $p = 1\%$ se requieren 11 circuitos, por lo tanto:

Entronque A-B = **11 circuitos**

Entronque D-E = **11 circuitos**

### **Dimensionamiento de los enlaces de datos**

En los Gateways se usarán CODEC G.729, con las siguientes especificaciones:

 $V_{\text{Codec}} = 8$  Kbps = 8.000 bps.

Tiempo entre datagramas 20 ms.:  $R = 0.02$  seg.

Retardo de paquetización = 25 ms.

Calculamos el largo de los datagramas (bytes):

20 8 $8.000 \times 0,02$ 8= $\times$  = $\times$  =*VR* $L = \frac{r \text{ Codec}}{8}$ 

Calculamos el Ancho de Banda Combinado para cada circuito (bps.):

$$
ABC = \frac{2 \times (L + overhead) \times 8}{R} = \frac{2 \times (20 + 58) \times 8}{0.02} = 62.400
$$

Capacidad de los enlaces B - C y E - F = 11 \* 62.400 = **686.400 bps.**

## **Ancho de Banda adicional requerido en la red de datos.**

El mayor Ancho de Banda que se requiere en la red de datos queda dado por el flujo total entre las puertas C y F producto de las comunicaciones entre Santiago y Temuco, es decir **686, 4 Kbps.**

Debe hacerse notar que en rigor además de los flujos RTP correspondientes a la voz, que son los que hemos considerado en los cálculos, tanto por los enlaces B-C y E-F como por la red de datos, habrá flujos de paquetes correspondientes a la señalización (protocolos call-setup). Sin embargo estos flujos son de inferior cuantía (no superan el 3% de los flujos RTP).

## **Estimación de la latencia en un sentido (one way)**

**Calculamos la latencia como la suma de los siguientes retardos:**

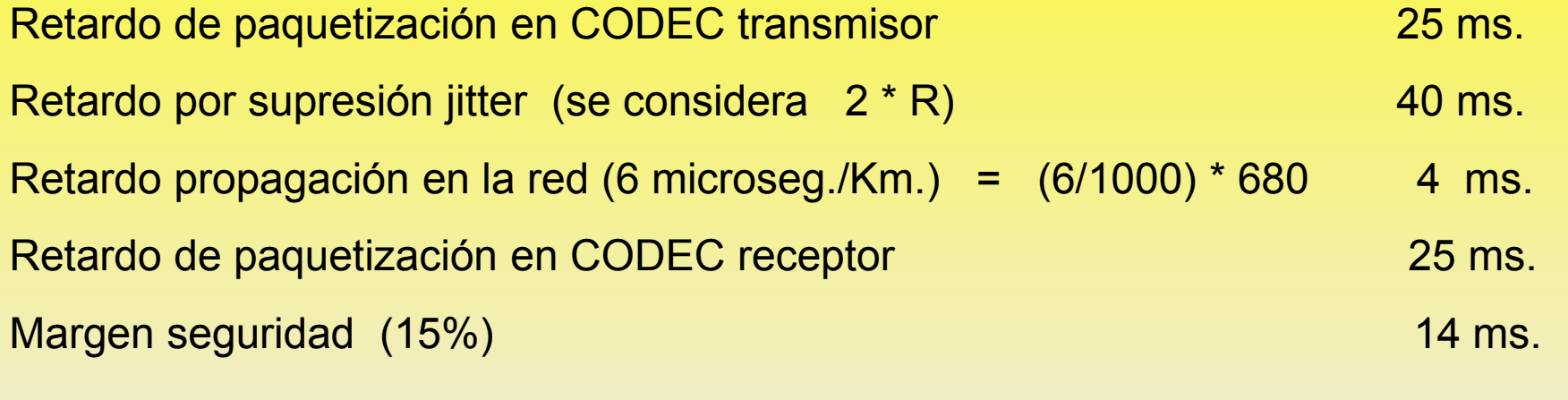

#### **Latencia = retardo total 108 ms.**

**Como el valor resultante cumple la recomendación ITU-T para "calidad telefonía" (menor o igual a 150 ms.), se puede decir que no habrá problemas provocados por latencia.**